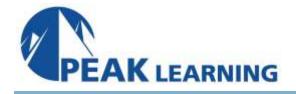

# jQuery Fundamentals Training (3 Days)

## **Class Overview**

jQuery is fast becoming a must-have skill for front-end developers. The purpose of this jQuery training course is to provide an overview of the jQuery JavaScript library. When you're done with this jQuery training course, you will be able to complete basic tasks using jQuery, and you will have a solid basis from which to continue your learning.

## **Class Goals**

- Review JavaScript basics.
- Get started with jQuery.
- Learn to work with the jQuery Core.
- Learn to handle events with jQuery.
- Learn to create cool effects with jQuery.
- Learn to build Ajax applications with jQuery.
- Learn to write and use jQuery plugins.
- Learn to write high-performing jQuery applications.
- Learn to organize your jQuery code.

## **Class Outline**

jQuery Intro

How jQuery Works

#### **JavaScript Basics**

- Syntax Basics Reserved Words Basic Operators Operations on Numbers and Strings Logical Operators Comparison Operators Conditional Code Conditional Variable Assignment with the Ternary Operator Switch Statements Loops Arrays
- Objects Functions Testing Type Scope

### jQuery Basic Concepts

Basic Flow of a jQuery Application Using \$(document)ready() Selecting Elements Operating on Selections Working with Selections CSS, Styling, and Dimensions Traversal Methods Manipulating the DOM

#### jQuery Core

\$ vs jQuery \$ vs \$() Closures Utility Methods

#### **Events and Event Handlers**

Connecting Events to Elements Inside the Event Handling Function Triggering Event Handlers Increasing Performance with Event Delegation Event Helpers

### Effects

Built-in Effects Limitations on Effects Queuing of Effects with Other Operations Callbacks - Doing Something When an Effect is Done Custom Effects with \$fnanimate Managing Effects jQueryfxoff

#### Ajax

Key Concepts jQuery's Ajax-Related Methods Ajax and Forms Working with JSONP Ajax Events

#### Plugins

How to Create a Basic Plugin Finding and Evaluating Plugins

#### **Best Practices**

JavaScript Best Practices jQuery Best Practices Code Organization Don't Treat jQuery as a Black Box

#### **Custom Events**

About Custom Events In Summary

## jQuery Mobile jQuery UI

jQuery UI jQuery Mobile